## **ATA SECURACODE**

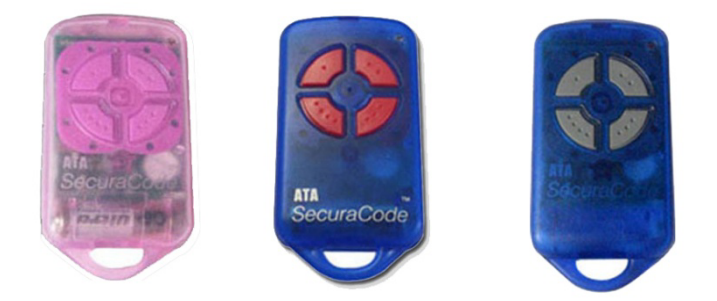

## **MEMORIZACION DESDE EL RECEPTOR**

**1.** Pulse y mantenga pulsado el botón azul **DOOR CODE** en el motor o SW1 o SW2en el receptor.

**2.** Pulse el nuevo mando por dos segundos.

**3.** Suéltelo y espere dos segundos. Vuelva a pulsarlo por otros dos segundos.

- **4.** Suelte el botón azul **DOOR CODE** o el botón SW.
- **5.** Pruebe el nuevo emisor.

## **MEMORIZACIÓN DESDE UN MANDO EN USO**

**1.** Pulse el botón semilla durante dos segundos de un mando ya en funcionamiento utilizando una aguja.

- **2.** Pulse el nuevo mando durante dos segundos.
- **3.** Espere dos segundos y vuelva a pulsar el mismo
- botón durante dos segundos más.
- **4.** Pruebe el nuevo emisor.

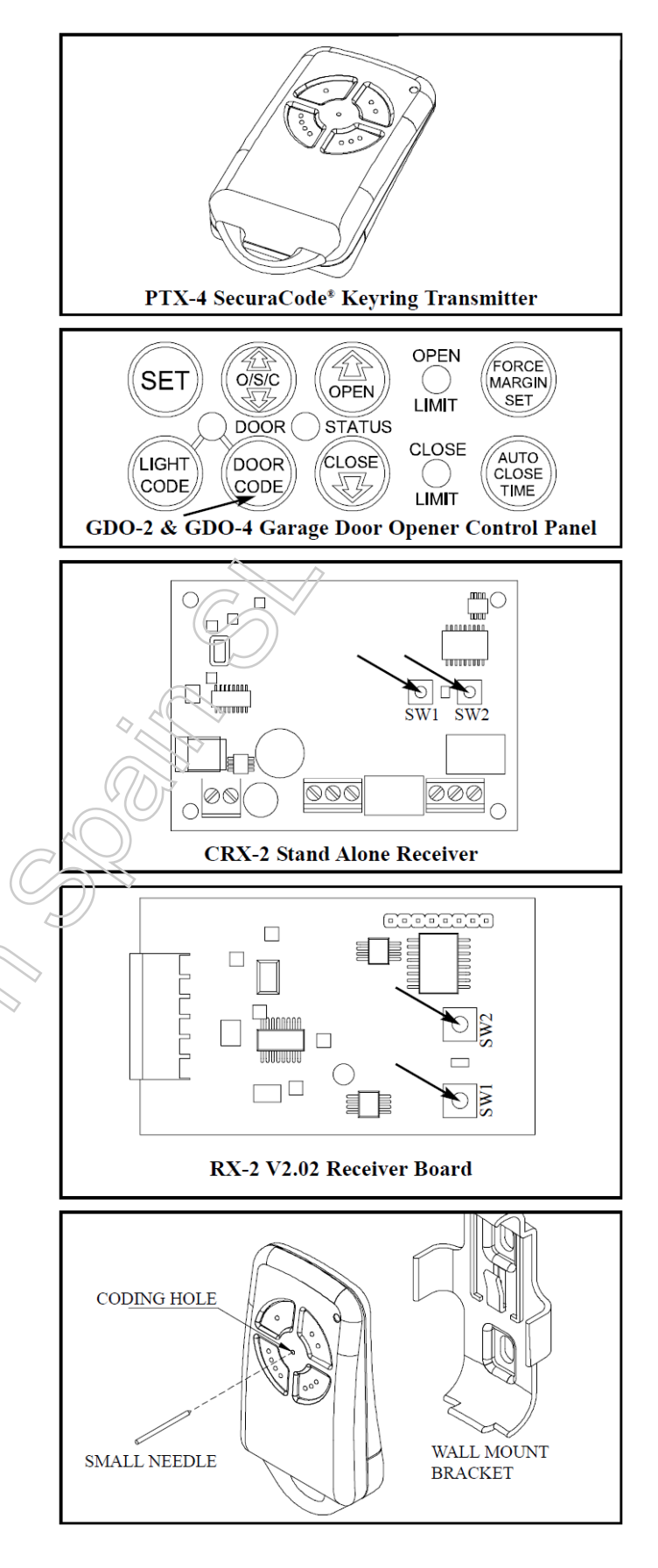